## **Saxbuilder Schema Validation**>>>CLICK HERE<<<

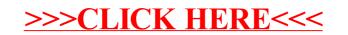